# Package 'madness'

August 21, 2023

<span id="page-0-0"></span>Maintainer Steven E. Pav <shabbychef@gmail.com>

Version 0.2.8

Date 2023-08-20

License LGPL-3

Title Automatic Differentiation of Multivariate Operations

BugReports <https://github.com/shabbychef/madness/issues>

Description An object that supports automatic differentiation of matrix- and multidimensional-valued functions with respect to multidimensional independent variables. Automatic differentiation is via 'forward accumulation'.

#### **Depends**  $R (= 3.2.0)$

Imports Matrix, matrixcalc, expm, methods

Suggests testthat, dplyr, tidyr, lubridate, SharpeR, sandwich, formatR, knitr

URL <https://github.com/shabbychef/madness>

#### LazyData true

VignetteBuilder knitr

Collate 'AllClass.r' 'utils.r' 'Ops.r' 'bind.r' 'blockrep.r' 'coerce.r' 'data.r' 'det.r' 'diag.r' 'eigen.r' 'elwise.r' 'madness\_pkg.r' 'matwise.r' 'max.r' 'norm.r' 'numderiv.r' 'reshape.r' 'solve.r' 'sum.r' 'sums.r' 'theta.r' 'to\_objective.r' 'trace.r' 'twomoments.r' 'vcov.r' 'vec.r'

#### RoxygenNote 7.1.1

NeedsCompilation no

Author Steven E. Pav [aut, cre] (<<https://orcid.org/0000-0002-4197-6195>>)

Repository CRAN

Date/Publication 2023-08-21 07:42:32 UTC

# <span id="page-1-0"></span>R topics documented:

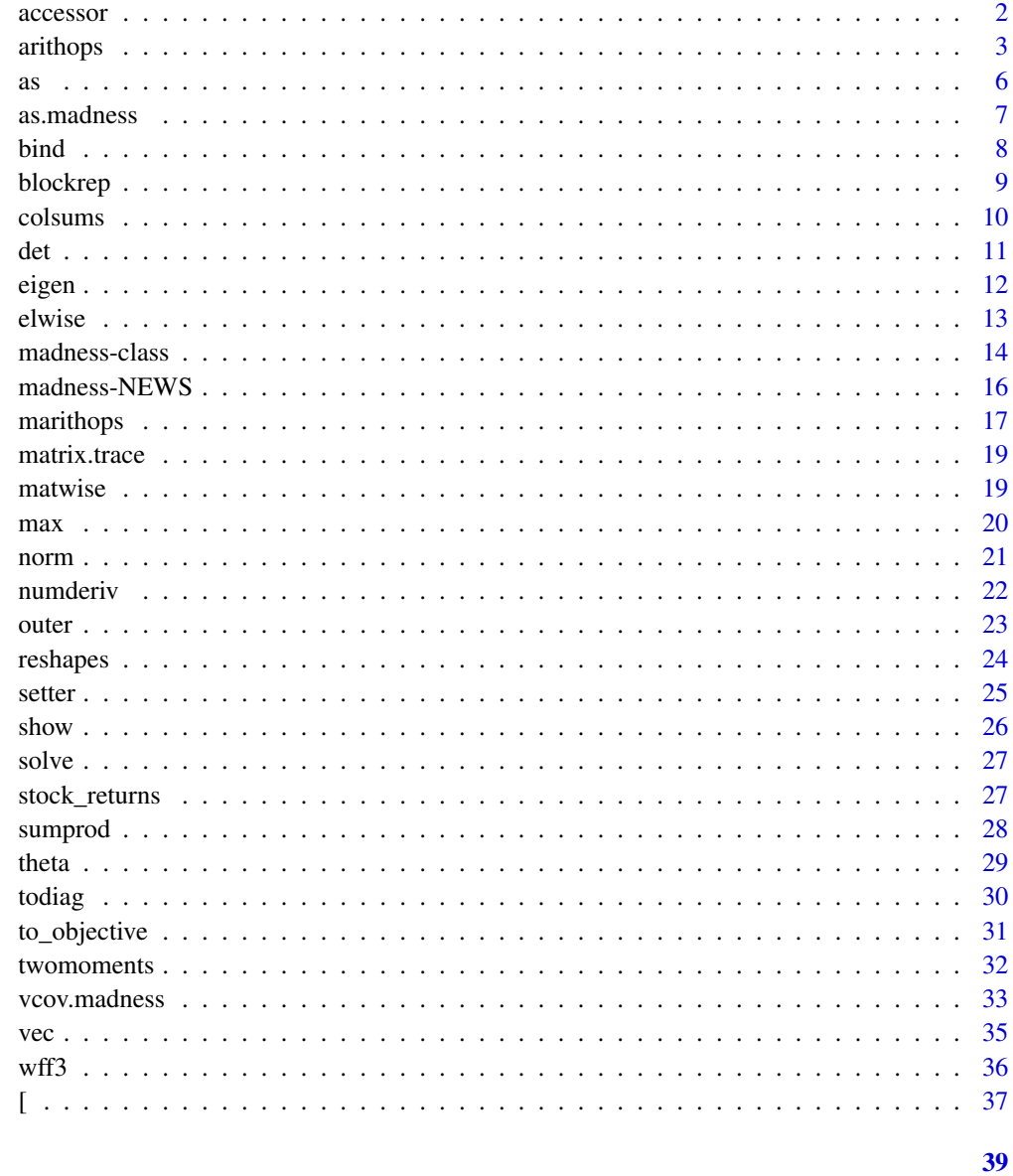

### **Index**

accessor

Accessor methods.

## Description

Access slot data from a madness object.

#### <span id="page-2-0"></span>arithops 3

#### Usage

```
val(x)## S4 method for signature 'madness'
   val(x)
   ## S4 method for signature 'madness'
   dim(x)
   ## S4 method for signature 'madness'
   length(x)
   dvdx(x)
   ## S4 method for signature 'madness'
   dvdx(x)
   xtag(x)
   ## S4 method for signature 'madness'
   xtag(x)
   vtag(x)
   ## S4 method for signature 'madness'
   vtag(x)
   varx(x)
   ## S4 method for signature 'madness'
   varx(x)
Arguments
```
## x a madness object.

Author(s)

Steven E. Pav <shabbychef@gmail.com>

arithops *Basic Arithmetic Operations.*

#### Description

These perform basic arithmetic operations on madness objects: unary plus and minus, addition, subtraction, multiplication, division and power.

#### 4 arithops arithops are the contract of the contract of the contract of the contract of the contract of the contract of the contract of the contract of the contract of the contract of the contract of the contract of the co

#### Usage

```
## S4 method for signature 'madness,missing'
e1 + e2## S4 method for signature 'madness,missing'
e1 - e2
## S4 method for signature 'madness,madness'
e1 + e2
## S4 method for signature 'madness,numeric'
e1 + e2
## S4 method for signature 'madness,array'
e1 + e2## S4 method for signature 'numeric,madness'
e1 + e2
## S4 method for signature 'array,madness'
e1 + e2
## S4 method for signature 'madness,madness'
e1 - e2
## S4 method for signature 'madness,numeric'
e1 - e2## S4 method for signature 'madness,array'
e1 - e2
## S4 method for signature 'numeric,madness'
e1 - e2
## S4 method for signature 'array,madness'
e1 - e2
## S4 method for signature 'madness,madness'
e1 * e2
## S4 method for signature 'madness,numeric'
e1 * e2
## S4 method for signature 'madness,array'
e1 * e2
## S4 method for signature 'numeric,madness'
e1 * e2
```
#### arithops 5

```
## S4 method for signature 'array,madness'
e1 * e2
## S4 method for signature 'madness, madness'
e1 / e2
## S4 method for signature 'madness,numeric'
e1 / e2
## S4 method for signature 'madness,array'
e1 / e2
## S4 method for signature 'numeric,madness'
e1 / e2
## S4 method for signature 'array,madness'
e1 / e2
## S4 method for signature 'madness,madness'
e1 ^ e2
## S4 method for signature 'madness,numeric'
e1 ^ e2
## S4 method for signature 'madness,array'
e1 ^ e2
## S4 method for signature 'numeric,madness'
e1 ^ e2
## S4 method for signature 'array,madness'
e1 ^ e2
```
#### Arguments

e1, e2 madness or numeric values

#### Author(s)

Steven E. Pav <shabbychef@gmail.com>

#### Examples

```
set.seed(123)
y \leftarrow \text{array}(rnorm(3*3),dim=c(3,3))dy <- matrix(rnorm(length(y)*2),ncol=2)
dx <- crossprod(matrix(rnorm(ncol(dy)*100),nrow=100))
obj0 <- madness(val=y,vtag='y',xtag='x',dvdx=dy,varx=dx)
z \leftarrow \text{array}(rnorm(3*3),dim=c(3,3))
```

```
anobj \leftarrow + obj\thetaanobj <- - obj0
anobj <-6 - objanobj <-1 + objanobj \leftarrow obj\theta - 3
anobj \leq z + objanobj <- obj0 - z
obj1 <- obj0 ^ 2
anobj <- (0.3 * obj0) + (5.1 * obj1)anobj <- 2 ^ obj\thetaanobj <- obj1 ^ obj0
anobj <- obj1 / obj0
anobj <- z / obj0
```
#### as *Coerce madness to something else*

#### Description

Coerce as something else

#### Usage

```
## S4 method for signature 'madness'
as.array(x, \ldots)
```
## S4 method for signature 'madness' as.matrix $(x, \ldots)$ 

## S4 method for signature 'madness' as.numeric(x, ...)

#### Arguments

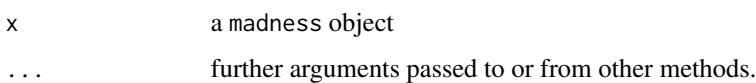

#### Author(s)

<span id="page-6-0"></span>

Convert model to a madness object.

#### Usage

```
as.madness(x, vtag=NULL, xtag=NULL)
```

```
## Default S3 method:
as.madness(x, vtag = NULL, xtag = NULL)
```
#### Arguments

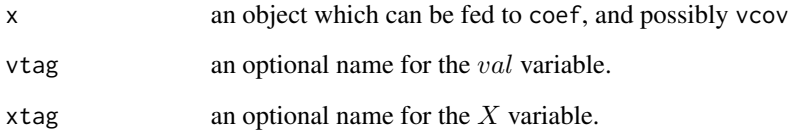

#### Details

Attempts to stuff the coefficients and variance-covariance matrix of a model into a madness object.

#### Value

A madness object.

#### Author(s)

Steven E. Pav <shabbychef@gmail.com>

#### Examples

```
xy <- data.frame(x=rnorm(100),y=runif(100),z=runif(100))
amod \leftarrow lm(z \sim x + y, xy)amad <- as.madness(amod)
```
<span id="page-7-0"></span>

Row and Column Bind

#### Usage

```
\method{c}{madness}(...)
## S4 method for signature 'madness,missing'
cbind2(x, y, ...)## S4 method for signature 'madness,madness'
cbind2(x, y, \ldots)## S4 method for signature 'madness,ANY'
cbind2(x, y, ...)## S4 method for signature 'ANY,madness'
cbind2(x, y, ...)## S4 method for signature 'madness,missing'
rbind2(x, y, ...)## S4 method for signature 'madness,madness'
rbind2(x, y, ...)## S4 method for signature 'madness,ANY'
rbind2(x, y, ...)## S4 method for signature 'ANY,madness'
rbind2(x, y, ...)
```
#### Arguments

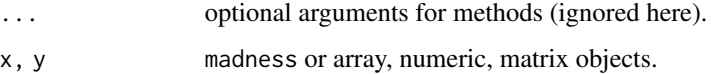

#### Author(s)

<span id="page-8-0"></span>

Replicates a multidimensional object a number of times along given dimensions.

#### Usage

blockrep(x, nreps) repto(x, newdim) repto(x, newdim)

#### Arguments

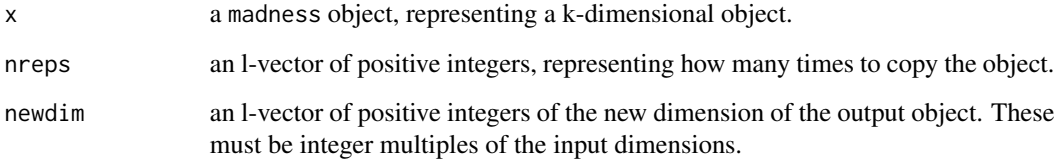

#### Details

Given a k-dimensional object, and an l-vector of positive integers, for  $l \ge k$ , copy the input object l\_i times in the ith dimension. Useful for replication and (slow, fake) outer products.

repto replicates to the given dimension, assuming the given dimension are integer multiples of the input dimensions.

#### Value

A madness object replicated out.

#### Note

An error will be thrown if nreps or newdim are improper.

#### Author(s)

#### Examples

```
set.seed(123)
y \leftarrow \text{array}(rnorm(3*3),dim=c(3,3))dy <- matrix(rnorm(length(y)*2),ncol=2)
dx <- crossprod(matrix(rnorm(ncol(dy)*100),nrow=100))
obj0 <- madness(val=y,vtag='y',xtag='x',dvdx=dy,varx=dx)
anobj <- blockrep(obj0,c(1,2,1))
anobj <- blockrep(obj0,c(1,1,2))
anobj <- repto(obj0,c(9,12,4))
```

```
colsums Form Row and Column Sums and Means
```
#### Description

Form Row and Column Sums and Means for madness objects.

#### Usage

```
## S4 method for signature 'madness'
colSums(x, na.rm = FALSE, dims = 1)## S4 method for signature 'madness'
colMeans(x, na.rm = FALSE, dims = 1)## S4 method for signature 'madness'
rowSums(x, na.rm = FALSE, dims = 1)
## S4 method for signature 'madness'
```
rowMeans(x, na.rm = FALSE, dims =  $1$ )

#### Arguments

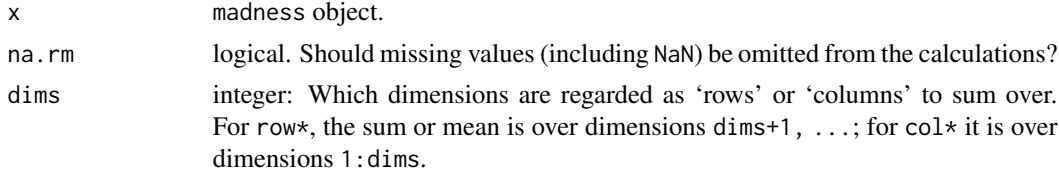

#### Value

a madness object. Note that the sums are flattened to a column vector.

#### Author(s)

<span id="page-9-0"></span>

<span id="page-10-0"></span>Compute the determinant of a matrix. As for base:: determinant, a list of the modulus and sign are returned.

#### Usage

```
## S3 method for class 'madness'
determinant(x, logarithm = TRUE, \dots)
det(x, \ldots)## S4 method for signature 'madness,ANY'
determinant(x, logarithm = TRUE, ...)
## S4 method for signature 'madness,missing'
determinant(x, logarithm = TRUE, ...)
## S4 method for signature 'madness,logical'
determinant(x, logarithm = TRUE, ...)
```
#### Arguments

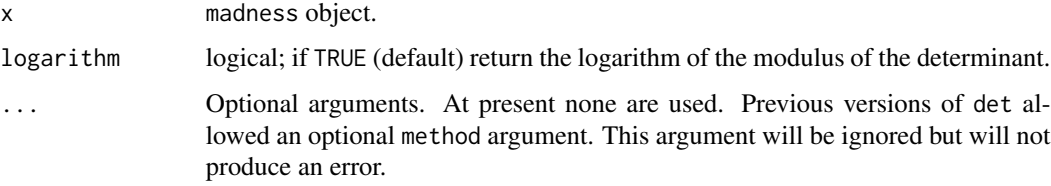

#### Value

a list with elements modulus and sign, which are madness objects.

#### Note

throws an error for non-square matrices or non-matrix input.

#### Author(s)

<span id="page-11-1"></span><span id="page-11-0"></span>Computes eigenvalues and eigenvectors of numeric (double, integer, logical) or complex madness matrices.

#### Usage

```
## S4 method for signature 'madness'
eigen(x, symmetric, only.values = FALSE, EISPACK = FALSE)
```
#### Arguments

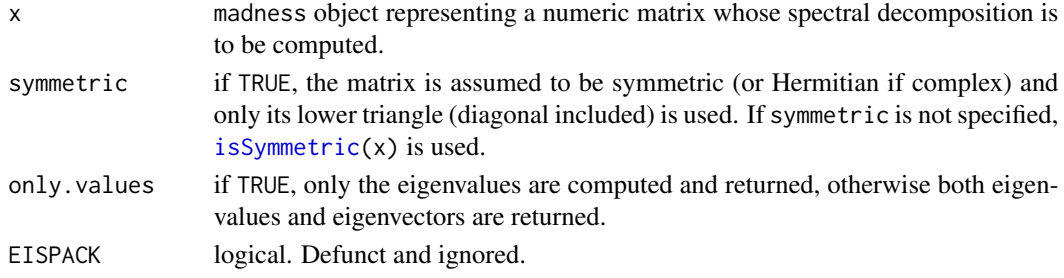

#### Details

The singular value decomposition of the matrix  $X$  is

 $X = UDV',$ 

where  $U$  and  $V$  are orthogonal,  $V'$  is  $V$  transposed, and  $D$  is a diagonal matrix with the singular values on the diagonal.

#### Value

a list with components

- values a madness object of a vector containing the p eigenvalues of x, sorted in *decreasing* order, according to Mod(value) in the assymetric case when they might be complex (even for real matrices). For real asymmetric matrices the vector will be complex only if complex conjugate pairs of eigenvalues are detected.
- **vectors** either a  $p \times p$  matrix whose columns contain the eigenvectors of x or NULL if only. values is TRUE. The vectors are normalized to unit length.

Recall that the eigenvectors are only defined up to a constant: even when the length is specified they are still only defined up to a scalar of modulus one (the sign for real matrices). If r < eigen(A), and V <- r\$vectors; lam <- r\$values, then

$$
A = VLmbdV^{-1}
$$

(up to numerical fuzz), where Lmbd =diag(lam).

#### <span id="page-12-0"></span>elwise 13

#### Author(s)

Steven E. Pav <shabbychef@gmail.com>

#### References

Izenman, Alan Julian. "Reduced-Rank Regression for the Multivariate Linear Model." Journal of Multivariate Analysis 5, pp 248-264 (1975). [https://www.sciencedirect.com/science/](https://www.sciencedirect.com/science/article/pii/0047259X75900421) [article/pii/0047259X75900421](https://www.sciencedirect.com/science/article/pii/0047259X75900421)

Kato, Tosio. "Perturbation Theory for Linear Operators." Springer (1995). [https://www.maths.](https://www.maths.ed.ac.uk/~v1ranick/papers/kato1.pdf) [ed.ac.uk/~v1ranick/papers/kato1.pdf](https://www.maths.ed.ac.uk/~v1ranick/papers/kato1.pdf)

#### See Also

[eigen](#page-11-1).

elwise *Element-wise Multivariate Operations*

#### Description

Element-wise multivariate operations.

#### Usage

```
## S4 method for signature 'madness'
abs(x)## S4 method for signature 'madness'
exp(x)
## S4 method for signature 'madness'
log(x)## S4 method for signature 'madness'
log10(x)
## S4 method for signature 'madness'
sqrt(x)
## S4 method for signature 'madness'
sin(x)## S4 method for signature 'madness'
cos(x)## S4 method for signature 'madness'
tan(x)
```
#### Arguments

x madness object.

#### Details

These operations are scalar-to-scalar operations applied to each element of a multidimensional array.

#### Note

The exp, log, and sqrt functions are not to be confused with the matrix-wise operations, expm, logm and sqrtm

#### Author(s)

Steven E. Pav <shabbychef@gmail.com>

#### See Also

[matwise](#page-18-1)

madness-class *Madness Class.*

#### <span id="page-13-1"></span>Description

An S4 class to enable forward differentiation of multivariate computations. Think of 'madness' as 'multivariate automatic differentiation -ness.' There is also a constructor method for madness objects, and a wrapper method.

#### Usage

```
## S4 method for signature 'madness'
initialize(
  .Object,
  val,
  dvdx,
  xtag = NA_character_,
  vtag = NA_character_,
  varx = matrix(nrow = \theta, ncol = \theta)
)
madness(val, dvdx = NULL, vtag = NULL, xtag = NULL, varx = NULL)
```
<span id="page-13-0"></span>

#### <span id="page-14-0"></span>madness-class 15

#### Arguments

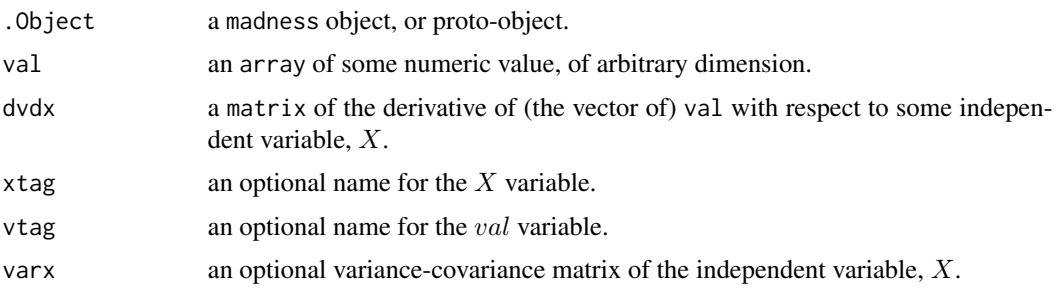

#### Details

A madness object contains a (multidimensional) value, and the derivative of that with respect to some independent variable. The purpose is to simplify computation of multivariate derivatives, especially for use in the Delta method. Towards this usage, one may store the covariance of the independent variable in the object as well, from which the approximate variance-covariance matrix can easily be computed. See [vcov](#page-0-0).

Note that derivatives are all implicitly 'flattened'. That is, when we talk of the derivative of  $i \times j$ matrix Y with respect to  $m \times n$  matrix X, we mean the derivative of the ij vector vec  $(Y)$  with respect to the  $mn$  vector vec  $(X)$ . Moreover, derivatives follow the 'numerator layout' convention: this derivative is a  $ij \times mn$  matrix whose first column is the derivative of vec  $(Y)$  with respect to  $X_{1,1}$ . Numerator layout feels unnatural because it makes a gradient vector of a scalar-valued function into a row vector. Despite this deficiency, it makes the product rule feel more natural. (2FIX: is this so?)

#### Value

An object of class madness.

#### Slots

- val an array of some numeric value. (Note that array includes matrix as a subclass.) The numeric value can have arbitrary dimension.
- dvdx a matrix of the derivative of (the vector of) val with respect to some independent variable,  $X$ . A Derivative is indeed a 2-dimensional matrix. Derivatives have all been 'flattened'. See the details. If not given, defaults to the identity matrix, in which case  $val = X$ , which is useful to initialization. Note that the derivative is with respect to an 'unrestricted'  $X$ .
- xtag an optional name for the  $X$  variable. Operations between two objects of the class with distinct xtag data will result in an error, since they are considered to have different independent variables.
- vtag an optional name for the val variable. This will be propagated forward.
- varx an optional variance-covariance matrix of the independent variable,  $X$ .

#### Author(s)

#### <span id="page-15-0"></span>References

Petersen, Kaare Brandt and Pedersen, Michael Syskind. "The Matrix Cookbook." Technical University of Denmark (2012). <http://www2.imm.dtu.dk/pubdb/pubs/3274-full.html>

Magnus, Jan R. and Neudecker, H. "Matrix Differential Calculus with Applications in Statistics and Econometrics." 3rd Edition. Wiley Series in Probability and Statistics: Texts and References Section (2007).

#### Examples

```
obj <- new("madness", val=matrix(rnorm(10*10),nrow=10), dvdx=diag(100), xtag="foo", vtag="foo")
obj2 <- madness(val=matrix(rnorm(10*10),nrow=10), xtag="foo", vtag="foo^2")
```
madness-NEWS *News for package 'madness':*

#### Description

News for package 'madness'.

#### [madness](https://cran.r-project.org/package=madness) Version 0.2.8 (2023-08-20)

• emergency CRAN release to fix package documentation.

#### [madness](https://cran.r-project.org/package=madness) Version 0.2.7 (2020-02-07)

• emergency CRAN release to deal with ellipsis in documentation.

#### [madness](https://cran.r-project.org/package=madness) Version 0.2.6 (2019-04-19)

• emergency CRAN release to deal with change in generic signature for colSums, colMeans, rowSums, rowMeans.

#### [madness](https://cran.r-project.org/package=madness) Version 0.2.5 (2018-08-27)

• emergency CRAN release to deal with failing vignette on alternative BLAS.

#### [madness](https://cran.r-project.org/package=madness) Version 0.2.4 (2018-08-26)

- adding to unit tests.
- fix scalar to array promotion.
- fix broken vtag in aperm.
- add FF3 and stock returns data to build vignette.

#### [madness](https://cran.r-project.org/package=madness) Version 0.2.3 (2018-02-14)

• emergency CRAN release to deal with failing tests under alternative BLAS/LAPACK libraries.

#### <span id="page-16-0"></span>marithops and the contract of the contract of the contract of the contract of the contract of the contract of the contract of the contract of the contract of the contract of the contract of the contract of the contract of

#### [madness](https://cran.r-project.org/package=madness) Version 0.2.2 (2017-04-26)

• emergency CRAN release for upstream changes to diag. thanks to Martin Maechler for the patch.

#### [madness](https://cran.r-project.org/package=madness) Version 0.2.1 (2017-04-13)

- emergency CRAN release for failed build.
- no new functionality.

#### [madness](https://cran.r-project.org/package=madness) Version 0.2.0 (2016-01-19)

- add static vignette.
- modify twomoments.
- release to CRAN.

#### [madness](https://cran.r-project.org/package=madness) Version 0.1.0.400 (2016-01-12)

• adding max and min.

#### [madness](https://cran.r-project.org/package=madness) Version 0.1.0.300 (2016-01-10)

• adding eigen.

#### [madness](https://cran.r-project.org/package=madness) Version 0.1.0.200 (2016-01-07)

• exporting diag.

### [madness](https://cran.r-project.org/package=madness) Version 0.1.0 (2015-12-15)

• first CRAN release.

#### [madness](https://cran.r-project.org/package=madness) Initial Version 0.0.0.5000 (2015-12-01)

• first github release.

marithops *Basic Matrix Arithmetic Operations.*

#### Description

These perform basic matrix arithmetic on madness objects: matrix multiplication, cross product, Kronecker product.

#### 18 marithops and the contract of the contract of the contract of the contract of the contract of the contract of the contract of the contract of the contract of the contract of the contract of the contract of the contract

#### Usage

```
## S4 method for signature 'madness, madness'
x %*% y
## S4 method for signature 'madness,array'
x %*% y
## S4 method for signature 'array, madness'
x %*% y
## S4 method for signature 'madness,madness'
crossprod(x, y)
## S4 method for signature 'madness,ANY'
crossprod(x, y)
## S4 method for signature 'madness,missing'
crossprod(x, y)
## S4 method for signature 'ANY,madness'
crossprod(x, y)
## S4 method for signature 'madness,madness'
tcrossprod(x, y)
## S4 method for signature 'madness,ANY'
tcrossprod(x, y)
## S4 method for signature 'madness,missing'
tcrossprod(x, y)
```

```
## S4 method for signature 'ANY,madness'
tcrossprod(x, y)
```
#### Arguments

x, y madness or numeric matrix values.

#### Author(s)

Steven E. Pav <shabbychef@gmail.com>

#### Examples

```
set.seed(123)
y \leftarrow \text{array}( \text{rnorm}(3*3), \text{dim} = c(3,3))dy <- matrix(rnorm(length(y)*2),ncol=2)
dx <- crossprod(matrix(rnorm(ncol(dy)*100),nrow=100))
obj0 <- madness(val=y,vtag='y',xtag='x',dvdx=dy,varx=dx)
```
#### <span id="page-18-0"></span>matrix.trace 19

```
z \leftarrow \text{array}(rnorm(3*3),dim=c(3,3))anobj <- obj0 %*% obj0
anobj <- z %*% obj0
anobj <- crossprod(obj0)
anobj <- crossprod(obj0,z)
anobj <- tcrossprod(obj0,obj0)
# NYI:
# anobj <- obj0 %x% obj0
```
matrix.trace *Matrix Trace*

### Description

Matrix Trace

#### Usage

```
matrix.trace(x)
```
## S4 method for signature 'ANY' matrix.trace(x)

## S4 method for signature 'madness' matrix.trace(x)

#### Arguments

x madness object.

#### Author(s)

Steven E. Pav <shabbychef@gmail.com>

<span id="page-18-1"></span>matwise *Matrix-wise Multivariate Operations*

#### Description

Element-wise multivariate operations.

#### Usage

```
## S4 method for signature 'madness'
sqrtm(x)
## S3 method for class 'madness'
chol(x, \ldots)
```
#### Arguments

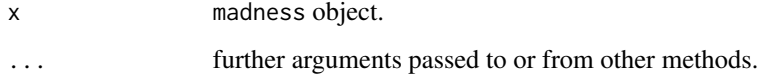

#### Details

These operations are operations on matrices: compute the symmetric square root or the Cholesky factor. In the future, the matrix exponent and logarithm may be implemented?

#### Author(s)

Steven E. Pav <shabbychef@gmail.com>

max *Maxima and Minima*

#### Description

Return the maxima and minima of the input values.

#### Usage

```
## S4 method for signature 'madness'
max(x, ..., na.rm = FALSE)## S4 method for signature 'madness'
min(x, ..., na.rm = FALSE)
```
#### Arguments

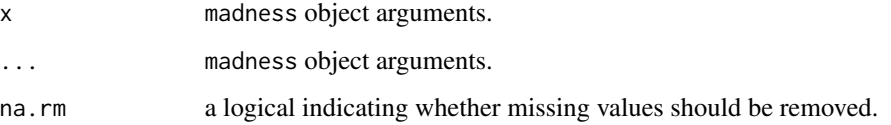

<span id="page-19-0"></span>

#### <span id="page-20-0"></span> $\sum_{i=1}^{\infty}$  and  $\sum_{i=1}^{\infty}$  and  $\sum_{i=1}^{\infty}$  and  $\sum_{i=1}^{\infty}$  and  $\sum_{i=1}^{\infty}$  and  $\sum_{i=1}^{\infty}$  and  $\sum_{i=1}^{\infty}$  and  $\sum_{i=1}^{\infty}$  and  $\sum_{i=1}^{\infty}$  and  $\sum_{i=1}^{\infty}$  and  $\sum_{i=1}^{\infty}$  and  $\sum_{i=1}^{\infty$

#### Details

max and min return the maximum or minimum of *all* the values present in their arguments.

If na.rm is FALSE and NA value in any of the arguments will cause a value of NA to be returned, otherwise NA values are ignored.

The minimum and maximum of a numeric empty set are +Inf and -Inf (in this order!) which ensures *transitivity*, e.g.,  $min(x1, min(x2)) == min(x1, x2)$ . For numeric x  $max(x) == -Inf$  and  $min(x) = +Inf$  whenever length(x) == 0 (after removing missing values if requested).

#### Author(s)

Steven E. Pav <shabbychef@gmail.com>

#### norm *Matrix and vector norms.*

#### Description

maxeig(x)

Compute the norm of a vector or matrix, as determined by the type.

#### Usage

```
## S4 method for signature 'madness'
maxeig(x)
```

```
## S4 method for signature 'madness,missing'
norm(x)
```
## S4 method for signature 'madness,ANY'  $norm(x, type = "One")$ 

#### Arguments

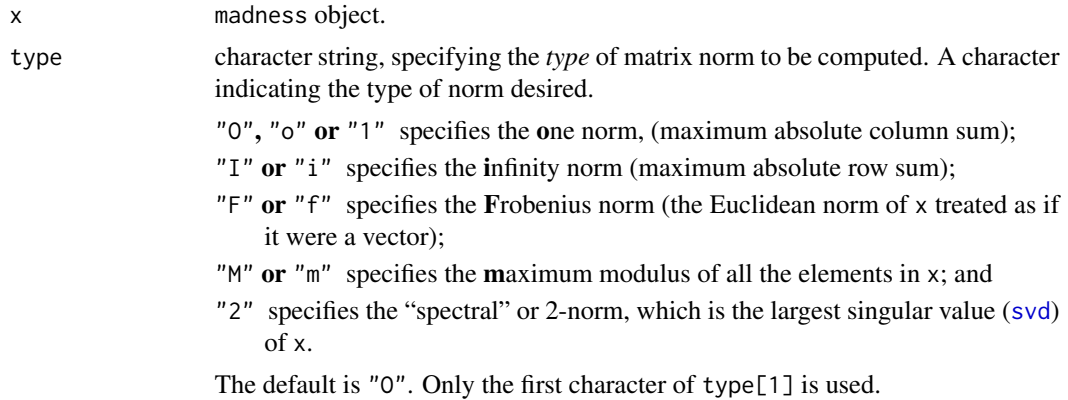

#### <span id="page-21-0"></span>Value

the matrix norm, a non-negative number.

#### Note

This should probably be fixed to return a scalar, not a 1 by 1 matrix?

#### Author(s)

Steven E. Pav <shabbychef@gmail.com>

numderiv *Numerical (approximate) Differentiation.*

#### Description

Approximates the derivative of a function at the input by numerical methods.

#### Usage

```
numderiv(f, x, eps=1e-8, type=c('forward','central','backward'),...)
## S4 method for signature 'ANY,array'
numderiv(f, x, eps = 1e-08, type = c("forward", "central", "backward"), ...)
## S4 method for signature 'ANY,madness'
numderiv(f, x, eps = 1e-08, type = c("forward", "central", "backward"), ...)
```
#### Arguments

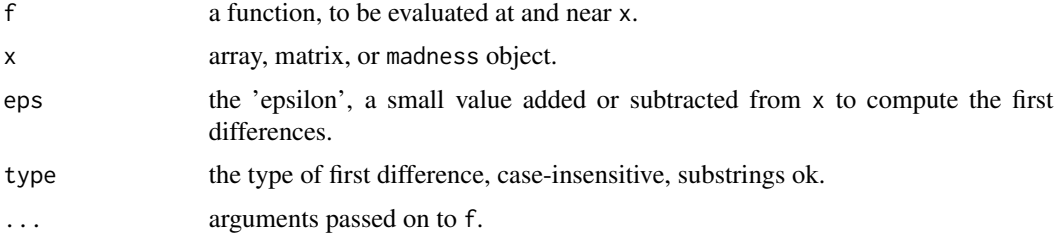

#### Details

For a multivariate-valued function of multivariate data, approximates the derivative at a point via the forward, central, or backward first differences, returning a madness object.

#### Value

A matrix if x is numeric; a madness object if x is a madness object.

<span id="page-22-0"></span>outer 23

#### Author(s)

Steven E. Pav <shabbychef@gmail.com>

#### Examples

```
f \leftarrow function(x,h) {
  cos(x + h)}
x < -array( rnorm(100), dim=c(10,10))madx <- numderiv(f,x,1e-8,h=pi)
```
outer *Outer product.*

#### Description

Computes the outer product (or sum, quotient, etc) of the Cartesian product of two inputs.

#### Usage

```
## S4 method for signature 'ANY,ANY'
outer(X, Y, FUN = "*", \ldots)## S4 method for signature 'madness, madness'
outer(X, Y, FUN = "*", \ldots)## S4 method for signature 'madness,array'
outer(X, Y, FUN = "*", \ldots)## S4 method for signature 'array, madness'
outer(X, Y, FUN = "*", \ldots)X %o% Y
## S4 method for signature 'madness,madness'
kronecker(X, Y)
## S4 method for signature 'madness,array'
kronecker(X, Y)
## S4 method for signature 'array,madness'
kronecker(X, Y)
```
#### Arguments

X, Y madness or numeric matrix values.

<span id="page-23-0"></span>24 reshapes

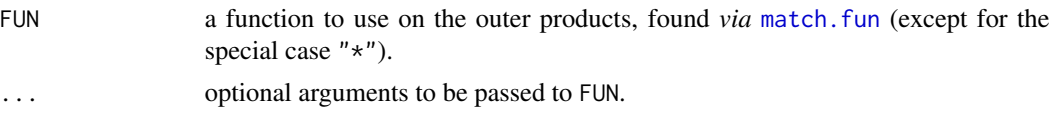

#### Value

a madness object.

#### Author(s)

Steven E. Pav <shabbychef@gmail.com>

#### Examples

```
set.seed(123)
y \leftarrow \text{array}( \text{norm}(3 \times 3), \text{dim} = c(3,3))dy <- matrix(rnorm(length(y)*2),ncol=2)
dx <- crossprod(matrix(rnorm(ncol(dy)*100),nrow=100))
obj0 <- madness(val=y,vtag='y',xtag='x',dvdx=dy,varx=dx)
y1 <- array(rnorm(3*3),dim=c(3,3))
dy1 <- matrix(rnorm(length(y1)*2),ncol=2)
dx1 <- crossprod(matrix(rnorm(ncol(dy1)*100),nrow=100))
obj1 <- madness(val=y1,vtag='y1',xtag='x',dvdx=dy1,varx=dx1)
anobj <- outer(obj0,obj0,'*')
anobj <- outer(obj0,obj0,'+')
anobj <- outer(obj0,obj1,'-')
anobj <- outer(obj0,obj1,'/')
```
<span id="page-23-1"></span>reshapes *Basic Reshape Operations*

#### Description

Basic Reshape Operations

#### Usage

```
## S4 method for signature 'madness'
t(x)## S4 method for signature 'madness'
tril(x, k = 0)
## S4 method for signature 'madness'
triu(x, k = 0)
```
<span id="page-24-0"></span>setter 25

```
## S4 replacement method for signature 'madness'
dim(x) <- value
## S3 method for class 'madness'
aperm(a, perm = NULL, resize = TRUE, ...)
```
#### Arguments

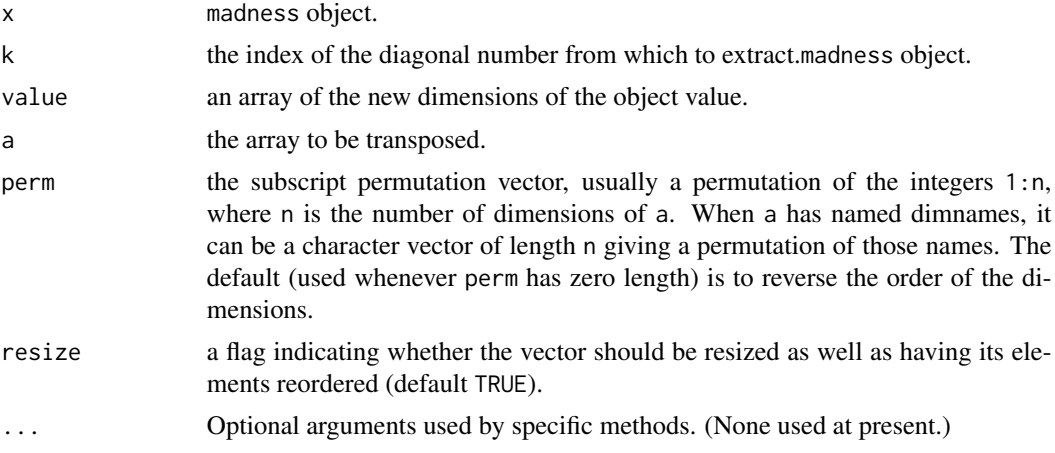

#### Author(s)

Steven E. Pav <shabbychef@gmail.com>

#### See Also

[vec](#page-34-1), [todiag](#page-29-1)

setter *Setter methods*.

#### Description

Modify slot data of a madness object. Note that the value and the derivative cannot easily be changed, as allowing this form of access would likely result in badly computed derivatives.

#### Usage

```
xtag(x) < - value## S4 replacement method for signature 'madness'
xtag(x) < - value
vtag(x) <- value
```
#### <span id="page-25-0"></span> $26$  show  $\frac{1}{26}$  show  $\frac{1}{26}$  show  $\frac{1}{26}$  show  $\frac{1}{26}$  show  $\frac{1}{26}$  show  $\frac{1}{26}$  show  $\frac{1}{26}$  show  $\frac{1}{26}$  show  $\frac{1}{26}$  show  $\frac{1}{26}$  show  $\frac{1}{26}$  show  $\frac{1}{26}$  show  $\frac{1}{26}$  show  $\frac$

```
## S4 replacement method for signature 'madness'
vtag(x) <- value
\text{var}_x(x) \leftarrow \text{value}## S4 replacement method for signature 'madness'
```
 $\text{var}_x(x) \leftarrow \text{value}$ 

#### Arguments

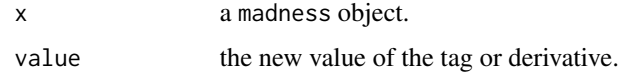

#### Author(s)

Steven E. Pav <shabbychef@gmail.com>

#### show *Show a madness object.*

#### Description

Displays the madness object.

#### Usage

show(object)

## S4 method for signature 'madness' show(object)

#### Arguments

object a madness object.

#### Author(s)

Steven E. Pav <shabbychef@gmail.com>

#### Examples

```
obj <- madness(val=matrix(rnorm(10*10),nrow=10), xtag="foo", vtag="foo^2")
obj
```
<span id="page-26-0"></span>

Basic Matrix Inversion

#### Usage

```
## S4 method for signature 'ANY,missing'
solve(a, b)
## S4 method for signature 'madness,missing'
solve(a, b)
## S4 method for signature 'madness,madness'
solve(a, b)
## S4 method for signature 'madness,array'
solve(a, b)
## S4 method for signature 'madness,ANY'
solve(a, b)
## S4 method for signature 'array,madness'
solve(a, b)
```

```
## S4 method for signature 'ANY,madness'
solve(a, b)
```
#### Arguments

a, b madness object or matrix value.

#### Author(s)

Steven E. Pav <shabbychef@gmail.com>

stock\_returns *Stock Returns Data*

#### Description

Historical weekly relative returns of common shares of IBM and AAPL, downloaded from Quandl.

#### <span id="page-27-0"></span>Usage

data(stock\_returns)

#### Format

A data.frame object with 1930 observations and 3 columns The columns are defined as follows:

- Date The closing date at which the return was observed, as a Date object. These are Friday dates, ranging from January 1981 through December 2017.
- AAPL The simple returns of AAPL common shares, based on weekly (adjusted) close prices. A value of 0.01 corresponds to a one percent return. Close prices are adjusted for splits and dividends by Quandl.
- IBM The simple returns of IBM common shares, based on weekly (adjusted) close prices. A value of 0.01 corresponds to a one percent return. Close prices are adjusted for splits and dividends by Quandl.

#### Author(s)

Steven E. Pav <shabbychef@gmail.com>

#### Source

Data were collated from Quandl on August 25, 2018. This data is no longer freely available from Quandl, but may be available directly from Nasdaq, see: [https://www.nasdaq.com/market-activ](https://www.nasdaq.com/market-activity/stocks/aapl/historical)ity/ [stocks/aapl/historical](https://www.nasdaq.com/market-activity/stocks/aapl/historical) and <https://www.nasdaq.com/market-activity/stocks/ibm/historical>.

#### Examples

```
data(stock_returns)
str(stock_returns)
```
sumprod *Sum and Product.*

#### Description

Compute sum or product of madness objects.

#### Usage

```
## S4 method for signature 'madness'
sum(x, \ldots, na, rm = FALSE)## S4 method for signature 'madness'
prod(x, ..., na.rm = FALSE)
```
#### <span id="page-28-0"></span>theta 29

#### Arguments

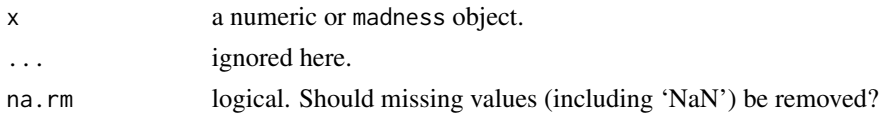

#### Value

a madness object representing a scalar value.

#### Author(s)

Steven E. Pav <shabbychef@gmail.com>

#### Examples

```
xv <- matrix(rnorm(5*5),ncol=5)
xmad <- madness(xv)
prod(xv)
sum(xv)
```
<span id="page-28-1"></span>

theta *Estimate the symmetric second moment array of values.*

#### Description

Given rows of observations of some vector (or multidimensional data), estimates the second moment by taking a simple mean, returning a madness object.

#### Usage

theta(X, vcov.func=vcov, xtag=NULL)

#### Arguments

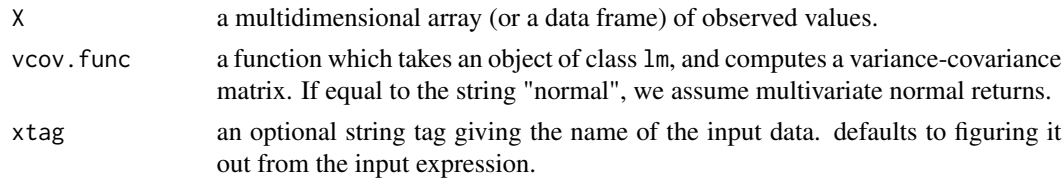

#### Details

Given a  $n \times k_1 \times k_2 \times \ldots \times k_l$  array whose 'rows' are independent observations of X, computes the  $k_1 \times k_2 \times \ldots \times k_l \times k_1 \times k_2 \ldots k_l$  array of the mean of outer $(X, X)$  based on n observations, returned as a [madness](#page-13-1) object. The variance-covariance is also estimated, and stored in the object.

One may use the default method for computing covariance, via the [vcov](#page-0-0) function, or via a 'fancy' estimator, like sandwich:vcovHAC, sandwich:vcovHC, *etc.*

#### <span id="page-29-0"></span>Value

A madness object representing the mean of the outer product of the tail dimensions of X.

#### Author(s)

Steven E. Pav <shabbychef@gmail.com>

#### See Also

[twomoments](#page-31-1)

#### Examples

```
set.seed(123)
X \leftarrow matrix(rnorm(1000*3),ncol=3)th \leftarrow theta(X)## Not run:
if (require(sandwich)) {
 th2 <- theta(X,vcov.func=vcovHC)
}
## End(Not run)
# works on data frames too:
set.seed(456)
X \le - data.frame(a=runif(100),b=rnorm(100),c=1)
th \leftarrow theta(X)
```
#### <span id="page-29-1"></span>todiag *Diagonal Operations*

#### Description

Diagonal Operations

#### Usage

```
## S4 method for signature 'madness'
diag(x)
```
todiag(x)

## S4 method for signature 'madness' todiag(x)

#### Arguments

x madness object.

#### <span id="page-30-0"></span>to\_objective 31

#### Note

the (somewhat odd) use of stats::diag for two different functions is *not* repeated here, at least for now.

#### Author(s)

Steven E. Pav <shabbychef@gmail.com>

#### See Also

[reshapes](#page-23-1)

to\_objective *Convert a madness object into an objective value with gradient*

#### Description

Given a madness object representing a scalar value, strip out that value and attach an attribute of its derivative as a gradient. This is a convenience method that simplifies construction of objective functions for optimization routines.

#### Usage

to\_objective(X)

#### Arguments

X a madness object representing a scalar.

#### Value

A scalar numeric with a gradient attribute of the derivative.

#### Note

An error will be thrown if the value is not a scalar.

#### Author(s)

#### Examples

```
# an objective function for matrix factorization with penalty:
fitfun <- function(R, L, Y, nu=-0.1) {
dim(R) \leq c(length(R), 1)Rmad \leq madness(R)
dim(Rmad) <- c(ncol(L),ncol(Y))
Err <- Y - L %*% Rmad
penalty <- sum(exp(nu * Rmad))
fit <- norm(Err,'f') + penalty
to_objective(fit)
}
set.seed(1234)
L \leftarrow array(runif(30*5),dim=c(30,5))
Y \leftarrow \text{array}(\text{runif}(\text{nrow}(L)*20), \text{dim=c}(\text{nrow}(L), 20))R0 <- array(runif(ncol(L)*ncol(Y)),dim=c(ncol(L),ncol(Y)))
obj0 <- fitfun(R0,L,Y)
fooz <- nlm(fitfun, R0, L, Y, iterlim=3)
```
<span id="page-31-1"></span>twomoments *Estimate the mean and covariance of values.*

#### Description

Given rows of observations of some vector (or multidimensional data), estimates the mean and covariance of the values, returning two madness objects. These have a common covariance and 'xtag', so can be combined together.

#### Usage

```
twomoments(X, diag.only=FALSE, vcov.func=vcov, xtag=NULL, df=NULL)
```
#### Arguments

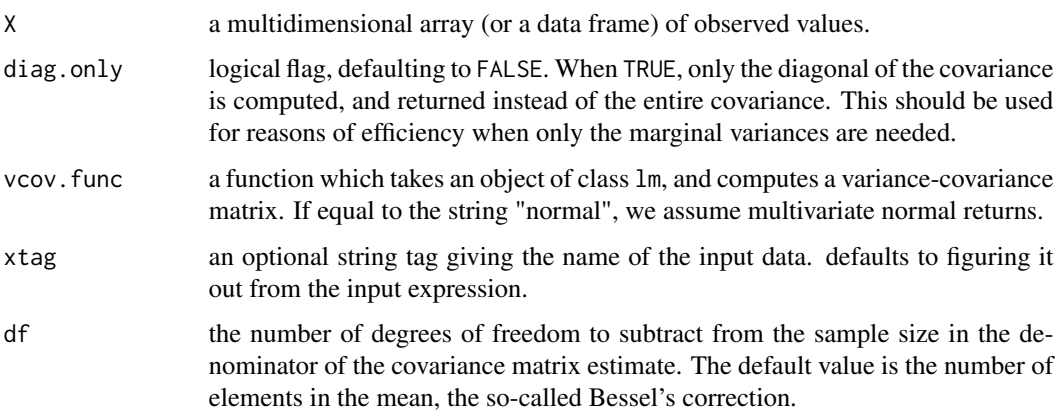

<span id="page-31-0"></span>

#### <span id="page-32-0"></span>vcov.madness 33

#### Details

Given a  $n \times k_1 \times k_2 \times \ldots \times k_l$  array whose 'rows' are independent observations of X, computes the  $k_1 \times k_2 \times \ldots \times k_l$  array of the mean of X and the  $k_1 \times k_2 \times \ldots \times k_l \times k_l \times k_2 \ldots k_l$  array of the covariance, based on  $n$  observations, returned as two [madness](#page-13-1) objects. The variance-covariance of each is estimated. The two objects have the same 'xtag', and so may be combined together. When the diag.only=TRUE, only the diagonal of the covariance is computed and returned.

One may use the default method for computing covariance, via the [vcov](#page-0-0) function, or via a 'fancy' estimator, like sandwich:vcovHAC, sandwich:vcovHC, *etc.*

#### Value

A two element list. When diag.only=FALSE, the first element of the list is mu, representing the mean, a madness object, the second is Sigma, representing the covariance, also a madness object. When diag.only=TRUE, the first element is mu, but the second is sigmasq, a madness object representing the diagonal of the covariance matrix.

#### Author(s)

Steven E. Pav <shabbychef@gmail.com>

#### See Also

[theta](#page-28-1)

#### Examples

```
set.seed(123)
X <- matrix(rnorm(1000*8),ncol=8)
alst \leftarrow twomoments(X)markowitz <- solve(alst$Sigma,alst$mu)
vcov(markowitz)
```

```
# now compute the Sharpe ratios:
alst <- twomoments(X,diag.only=TRUE,df=1)
srs <- alst$mu / sqrt(alst$sigmasq)
```

```
vcov.madness Calculate Variance-Covariance Matrix for a model.
```
#### **Description**

Returns the variance-covariance matrix of the parameters computed by a madness object.

#### Usage

```
## S3 method for class 'madness'
vcov(object, ...)
```
#### <span id="page-33-0"></span>Arguments

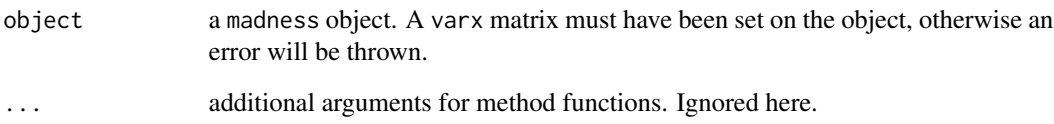

#### Details

Let X represent some quantity which is estimated from data. Let  $\Sigma$  be the (known or estimated) variance-covariance matrix of X. If Y is some computed function of X, then, by the Delta method (which is a first order Taylor approximation), the variance-covariance matrix of  $Y$  is approximately

$$
\frac{\mathrm{d}Y}{\mathrm{d}X} \Sigma \left( \frac{\mathrm{d}Y}{\mathrm{d}X} \right)^{\top},
$$

where the derivatives are defined over the 'unrolled' (or vectorized)  $Y$  and  $X$ .

Note that  $Y$  can represent a multidimensional quantity. Its variance covariance matrix, however, is two dimensional, as it too is defined over the 'unrolled' Y .

#### Value

A matrix of the estimated covariances between the values being estimated by the madness object. While  $Y$  may be multidimensional, the return value is a square matrix whose side length is the number of elements of Y

#### Author(s)

Steven E. Pav <shabbychef@gmail.com>

#### See Also

[vcov](#page-0-0).

#### Examples

```
y \le -\arctan(\text{rnorm}(2*3), \text{dim} = c(2,3))dy <- matrix(rnorm(length(y)*2),ncol=2)
dx <- crossprod(matrix(rnorm(ncol(dy)*100),nrow=100))
obj <- madness(val=y,dvdx=dy,varx=dx)
print(vcov(obj))
```
Turn a multidimensional array into a (column) vector. Turn a (typically symmetric) matrix into a (column) vector of the lower triangular part. Or reverse these operations.

#### Usage

```
vec(x)
## S4 method for signature 'madness'
vec(x)
## S4 method for signature 'array'
vec(x)vech(x, k = 0)## S4 method for signature 'array'
vech(x, k = 0)## S4 method for signature 'madness'
vech(x, k = 0)ivech(x, k = 0, symmetric = FALSE)
## S4 method for signature 'ANY'
ivech(x, k = 0, symmetric = FALSE)
## S4 method for signature 'madness'
ivech(x, k = 0, symmetric = FALSE)
```
#### Arguments

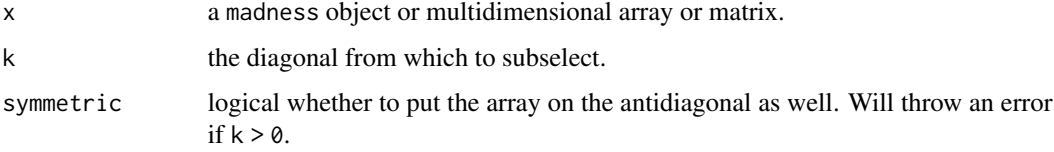

#### Value

a madness object or an array, of the vectorized array or the subselected part. For the inverse operations, promotes to a madness of a matrix, or a matrix.

<span id="page-34-1"></span><span id="page-34-0"></span>

#### <span id="page-35-0"></span>Author(s)

Steven E. Pav <shabbychef@gmail.com>

#### See Also

[reshapes](#page-23-1), in particular tril.

#### Examples

```
y <- matrix(rnorm(16),ncol=4)
sy < -y + t(y)vy \le -\text{vec}(sy)vmy <- vec(madness(sy))
vhy <- vech(sy)
vmhy <- vech(madness(sy))
ivech(c(1,2,3))
ivech(c(1,2,3),-1)
ivech(c(1,2,3),-1,symmetric=TRUE)
ivech(c(1,2,3,4,5,6,7,8),1)
```
wff3 *Weekly Fama French 3 Factor Returns*

#### **Description**

The weekly returns of the 3 Fama French Factors: Market, the cap factor SMB, and the growth factor HML.

#### Usage

wff3

#### Format

A data.frame object with 4800 observations and 5 columns. The data run from July, 1926 through June, 2018. As in the upstream source, the data are given in *percents*, meaning a value of 1.00 corresponds to a 1% movement. Note also that returns presumably are 'simple' returns, not log returns, though this is not clarified by the upstream source. The columns are defined as follows:

Date The closing data, as a Date object. These are typically Saturdays.

- Mkt The Market weekly return. Note that the risk free rate has been added back to the excess returns published by the upstream source.
- SMB The cap factor weekly return.
- HML The growth factor weekly return.
- RF The risk-free rate, presumably as an weekly rate, though note that no corrections have been made for weekend effects when adding the risk-free rate back to the market rate.

#### <span id="page-36-0"></span>Author(s)

Steven E. Pav <shabbychef@gmail.com>

#### Source

Kenneth French data library, via Quandl. See [http://mba.tuck.dartmouth.edu/pages/faculty/](http://mba.tuck.dartmouth.edu/pages/faculty/ken.french/data_library.html) [ken.french/data\\_library.html](http://mba.tuck.dartmouth.edu/pages/faculty/ken.french/data_library.html), data description at [http://mba.tuck.dartmouth.edu/pages/](http://mba.tuck.dartmouth.edu/pages/faculty/ken.french/Data_Library/f-f_factors.html) [faculty/ken.french/Data\\_Library/f-f\\_factors.html](http://mba.tuck.dartmouth.edu/pages/faculty/ken.french/Data_Library/f-f_factors.html).

#### Examples

data(wff3) str(wff3)

[ *Extract parts of a* madness *value.*

#### Description

Extract parts of a madness value.

#### Usage

```
## S4 method for signature 'madness,ANY,ANY,ANY'
x[i, j, ..., drop = TRUE]## S4 method for signature 'madness,ANY,missing,ANY'
x[i, j, ..., drop = TRUE]
```
#### Arguments

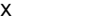

a madness object.

i indices specifying elements to extract or replace. Indices are numeric or character vectors or empty (missing) or NULL. Numeric values are coerced to integer or whole numbers as by as. integer or for large values by [trunc](#page-0-0) (and hence truncated towards zero). Character vectors will be matched to the [names](#page-0-0) of the object (or for matrices/arrays, the [dimnames](#page-0-0)): see 'Character indices' below for further details.

> For  $\lbrack$ -indexing only: i, j, ... can be logical vectors, indicating elements/slices to select. Such vectors are recycled if necessary to match the corresponding extent. i, j, ... can also be negative integers, indicating elements/slices to leave out of the selection.

> When indexing arrays by [ a single argument i can be a matrix with as many columns as there are dimensions of x; the result is then a vector with elements corresponding to the sets of indices in each row of i.

An index value of NULL is treated as if it were integer(0).

<span id="page-37-0"></span>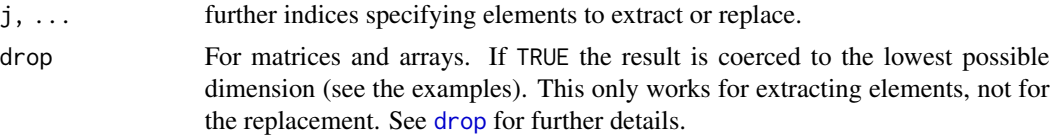

## Author(s)

# <span id="page-38-0"></span>Index

```
∗ data
    stock_returns, 27
    wff3, 36
∗ differentiation
    madness-class, 14
∗ multivariate
    madness-class, 14
*,array,madness-class (arithops), 3
*,array,madness-method (arithops), 3
*,madness,array-class (arithops), 3
*,madness,array-method (arithops), 3
*,madness,madness-class (arithops), 3
*,madness,madness-method (arithops), 3
*,madness,numeric-class (arithops), 3
*,madness,numeric-method (arithops), 3
*,numeric,madness-class (arithops), 3
*,numeric,madness-method (arithops), 3
+,array,madness-class (arithops), 3
+,array,madness-method (arithops), 3
+,madness,array-class (arithops), 3
+,madness,array-method (arithops), 3
+,madness,madness-class (arithops), 3
+,madness,madness-method (arithops), 3
+,madness,missing-method (arithops), 3
+,madness,numeric-class (arithops), 3
+,madness,numeric-method (arithops), 3
+,madness-class (arithops), 3
+,numeric,madness-class (arithops), 3
+,numeric,madness-method (arithops), 3
-,array,madness-class (arithops), 3
-,array,madness-method (arithops), 3
-,madness,array-class (arithops), 3
-,madness,array-method (arithops), 3
-,madness,madness-class (arithops), 3
-,madness,madness-method (arithops), 3
-,madness,missing-method (arithops), 3
-,madness,numeric-class (arithops), 3
-,madness,numeric-method (arithops), 3
-,madness-class (arithops), 3
```

```
-,numeric,madness-class (arithops), 3
-,numeric,madness-method (arithops), 3
/,array,madness-class (arithops), 3
/,array,madness-method (arithops), 3
/,madness,array-class (arithops), 3
/,madness,array-method (arithops), 3
/,madness,madness-class (arithops), 3
/,madness,madness-method (arithops), 3
/,madness,numeric-class (arithops), 3
/,madness,numeric-method (arithops), 3
/,numeric,madness-class (arithops), 3
/,numeric,madness-method (arithops), 3
[, 37
[,madness,ANY,ANY,ANY-method ([), 37
[,madness,ANY,missing,ANY-method ([), 37
%*%,array,madness-class (marithops), 17
%*%,array,madness-method (marithops), 17
%*%,madness,array-class (marithops), 17
%*%,madness,array-method (marithops), 17
%*%,madness,madness-method (marithops),
        17
%o% (outer), 23
^,array,madness-class (arithops), 3
^,array,madness-method (arithops), 3
^,madness,array-class (arithops), 3
^,madness,array-method (arithops), 3
^,madness,madness-class (arithops), 3
^,madness,madness-method (arithops), 3
^,madness,numeric-class (arithops), 3
^,madness,numeric-method (arithops), 3
^,numeric,madness-class (arithops), 3
^,numeric,madness-method (arithops), 3
'%*%',madness,madness-class
        (marithops), 17
abs,madness-method (elwise), 13
accessor, 2
ANY,array-method (numderiv), 22
ANY,madness-method (numderiv), 22
```
aperm *(*reshapes*)*, [24](#page-23-0)

#### 40 INDEX

arithops, [3](#page-2-0) as, [6](#page-5-0) as.integer, *[37](#page-36-0)* as.madness, [7](#page-6-0) bind, [8](#page-7-0) blockrep, [9](#page-8-0) c.madness *(*bind*)*, [8](#page-7-0) cbind2,ANY,madness-method *(*bind*)*, [8](#page-7-0) cbind2,madness,ANY-method *(*bind*)*, [8](#page-7-0) cbind2,madness,madness-method *(*bind*)*, [8](#page-7-0) cbind2,madness,missing-method *(*bind*)*, [8](#page-7-0) chol *(*matwise*)*, [19](#page-18-0) colMeans *(*colsums*)*, [10](#page-9-0) colMeans,madness-method *(*colsums*)*, [10](#page-9-0) colSums *(*colsums*)*, [10](#page-9-0) colsums, [10](#page-9-0) colSums,madness-method *(*colsums*)*, [10](#page-9-0) cos,madness-method *(*elwise*)*, [13](#page-12-0) crossprod *(*marithops*)*, [17](#page-16-0) crossprod,ANY,madness-method *(*marithops*)*, [17](#page-16-0) crossprod,madness,ANY-method *(*marithops*)*, [17](#page-16-0) crossprod,madness,madness-method *(*marithops*)*, [17](#page-16-0) crossprod,madness,missing-method *(*marithops*)*, [17](#page-16-0)

#### det, [11](#page-10-0)

determinant *(*det*)*, [11](#page-10-0) determinant,madness,ANY-method *(*det*)*, [11](#page-10-0) determinant,madness,logical-method *(*det*)*, [11](#page-10-0) determinant,madness,missing-method *(*det*)*, [11](#page-10-0) determinant.madness *(*det*)*, [11](#page-10-0) diag *(*todiag*)*, [30](#page-29-0) diag,madness-method *(*todiag*)*, [30](#page-29-0) dim,madness-method *(*accessor*)*, [2](#page-1-0) dim<-,madness,ANY-method *(*reshapes*)*, [24](#page-23-0) dim<-,madness-method *(*reshapes*)*, [24](#page-23-0) dimnames, *[37](#page-36-0)* drop, *[38](#page-37-0)* dvdx *(*accessor*)*, [2](#page-1-0) dvdx,madness-method *(*accessor*)*, [2](#page-1-0)

eigen, [12,](#page-11-0) *[13](#page-12-0)*

eigen,madness-method *(*eigen*)*, [12](#page-11-0) elwise, [13](#page-12-0) exp,madness-method *(*elwise*)*, [13](#page-12-0) initialize,madness-class *(*madness-class*)*, [14](#page-13-0) initialize,madness-method *(*madness-class*)*, [14](#page-13-0) isSymmetric, *[12](#page-11-0)* ivech *(*vec*)*, [35](#page-34-0) ivech,ANY-method *(*vec*)*, [35](#page-34-0) ivech,madness-method *(*vec*)*, [35](#page-34-0) kronecker,array,madness-class *(*outer*)*, [23](#page-22-0) kronecker,array,madness-method *(*outer*)*, [23](#page-22-0) kronecker,madness,array-class *(*outer*)*, [23](#page-22-0) kronecker,madness,array-method *(*outer*)*, [23](#page-22-0) kronecker,madness,madness-class *(*outer*)*, [23](#page-22-0) kronecker,madness,madness-method *(*outer*)*, [23](#page-22-0) length,madness-method *(*accessor*)*, [2](#page-1-0) log,madness-method *(*elwise*)*, [13](#page-12-0) log10,madness-method *(*elwise*)*, [13](#page-12-0) madness, *[29](#page-28-0)*, *[33](#page-32-0)* madness *(*madness-class*)*, [14](#page-13-0) madness-class, [14](#page-13-0) madness-NEWS, [16](#page-15-0) marithops, [17](#page-16-0) match.fun, *[24](#page-23-0)* matrix.trace, [19](#page-18-0) matrix.trace,ANY-method *(*matrix.trace*)*, [19](#page-18-0) matrix.trace,madness-method *(*matrix.trace*)*, [19](#page-18-0) matwise, *[14](#page-13-0)*, [19](#page-18-0) max, [20](#page-19-0) max,madness-class *(*max*)*, [20](#page-19-0)

max,madness-method *(*max*)*, [20](#page-19-0)

min,madness-class *(*max*)*, [20](#page-19-0)

maxeig,madness-method *(*norm*)*, [21](#page-20-0)

maxeig *(*norm*)*, [21](#page-20-0)

min *(*max*)*, [20](#page-19-0)

#### INDEX  $41$

min,madness-method *(*max*)*, [20](#page-19-0)

names, *[37](#page-36-0)* norm, [21](#page-20-0) norm,madness,ANY-method *(*norm*)*, [21](#page-20-0) norm,madness,missing-method *(*norm*)*, [21](#page-20-0) norm,madness-method *(*norm*)*, [21](#page-20-0) numderiv, [22](#page-21-0) numderiv,ANY,array-method *(*numderiv*)*, [22](#page-21-0) numderiv,ANY,madness-method *(*numderiv*)*, [22](#page-21-0)

outer, [23](#page-22-0) outer,ANY,ANY-method *(*outer*)*, [23](#page-22-0) outer,array,madness-method *(*outer*)*, [23](#page-22-0) outer,madness,array-method *(*outer*)*, [23](#page-22-0) outer,madness,madness-method *(*outer*)*, [23](#page-22-0)

prod *(*sumprod*)*, [28](#page-27-0) prod,madness-class *(*sumprod*)*, [28](#page-27-0) prod,madness-method *(*sumprod*)*, [28](#page-27-0)

rbind2,ANY,madness-method *(*bind*)*, [8](#page-7-0) rbind2,madness,ANY-method *(*bind*)*, [8](#page-7-0) rbind2,madness,madness-method *(*bind*)*, [8](#page-7-0) rbind2,madness,missing-method *(*bind*)*, [8](#page-7-0) repto *(*blockrep*)*, [9](#page-8-0) reshapes, [24,](#page-23-0) *[31](#page-30-0)*, *[36](#page-35-0)* rowMeans *(*colsums*)*, [10](#page-9-0) rowMeans,madness-method *(*colsums*)*, [10](#page-9-0) rowSums *(*colsums*)*, [10](#page-9-0) rowSums,madness-method *(*colsums*)*, [10](#page-9-0)

```
setter, 25
show, 26
show,madness-method (show), 26
sin,madness-method (elwise), 13
solve, 27
solve,ANY,madness-method (solve), 27
solve,ANY,missing-method (solve), 27
solve,array,madness-method (solve), 27
solve,madness,ANY-method (solve), 27
solve,madness,array-method (solve), 27
solve,madness,madness-method (solve), 27
solve,madness,missing-method (solve), 27
sqrt,madness-method (elwise), 13
sqrtm (matwise), 19
sqrtm,madness-method (matwise), 19
stock_returns, 27
```
sum *(*sumprod*)*, [28](#page-27-0) sum,madness-class *(*sumprod*)*, [28](#page-27-0) sum,madness-method *(*sumprod*)*, [28](#page-27-0) sumprod, [28](#page-27-0) svd, *[21](#page-20-0)* t *(*reshapes*)*, [24](#page-23-0) t,madness-method *(*reshapes*)*, [24](#page-23-0) tan,madness-method *(*elwise*)*, [13](#page-12-0) tcrossprod *(*marithops*)*, [17](#page-16-0) tcrossprod,ANY,madness-method *(*marithops*)*, [17](#page-16-0) tcrossprod,madness,ANY-method *(*marithops*)*, [17](#page-16-0) tcrossprod,madness,madness-method *(*marithops*)*, [17](#page-16-0) tcrossprod,madness,missing-method *(*marithops*)*, [17](#page-16-0) theta, [29,](#page-28-0) *[33](#page-32-0)* to\_objective, [31](#page-30-0) todiag, *[25](#page-24-0)*, [30](#page-29-0) todiag,madness-method *(*todiag*)*, [30](#page-29-0) tril *(*reshapes*)*, [24](#page-23-0) tril,madness-method *(*reshapes*)*, [24](#page-23-0) triu *(*reshapes*)*, [24](#page-23-0) triu,madness-method *(*reshapes*)*, [24](#page-23-0) trunc, *[37](#page-36-0)* twomoments, *[30](#page-29-0)*, [32](#page-31-0) val *(*accessor*)*, [2](#page-1-0) val,madness-method *(*accessor*)*, [2](#page-1-0) varx *(*accessor*)*, [2](#page-1-0) varx,madness-method *(*accessor*)*, [2](#page-1-0) varx<- *(*setter*)*, [25](#page-24-0) varx<-,madness-method *(*setter*)*, [25](#page-24-0) vcov, *[15](#page-14-0)*, *[29](#page-28-0)*, *[33,](#page-32-0) [34](#page-33-0)* vcov.madness, [33](#page-32-0) vec, *[25](#page-24-0)*, [35](#page-34-0) vec,array-method *(*vec*)*, [35](#page-34-0) vec,madness-method *(*vec*)*, [35](#page-34-0) vech *(*vec*)*, [35](#page-34-0) vech,array-method *(*vec*)*, [35](#page-34-0) vech,madness-method *(*vec*)*, [35](#page-34-0) vtag *(*accessor*)*, [2](#page-1-0) vtag,madness-method *(*accessor*)*, [2](#page-1-0) vtag<- *(*setter*)*, [25](#page-24-0) vtag<-,madness-method *(*setter*)*, [25](#page-24-0)

wff3, [36](#page-35-0)

42 INDEX

```
xtag
(accessor
)
,
2
xtag,madness-method
(accessor
)
,
2
xtag<-
(setter
)
, 25
xtag<-,madness-method
(setter
)
, 25
```